## **INTRODUCING THE NEW NEIGHBORLINK MOBILE APP!**

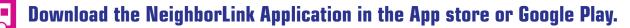

- Reserve a trip
   Check on a trip
  - See your vehicle's location on a map
     Get an arrival time
- Cancel a trip

  - $\checkmark$  Receive a notification when your vehicle is in route

## **READY TO GET STARTED? HERE'S HOW:**

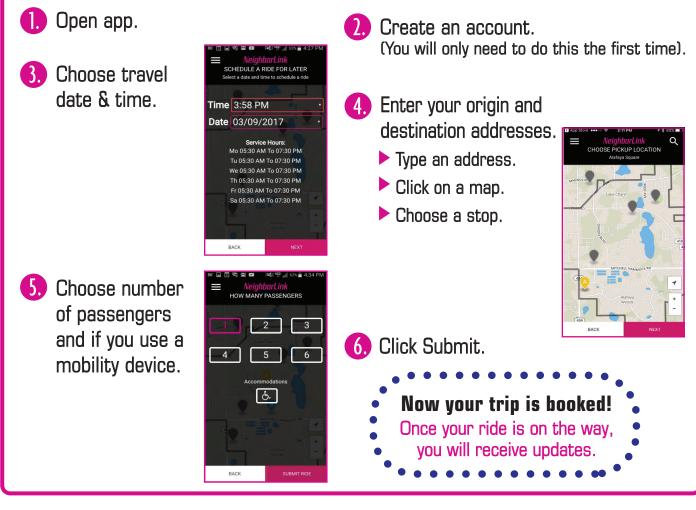

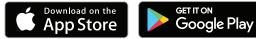

You can also book your trip online at golynx.com. Look for NeighborLink under "Riding LYNX."

## ★ QUESTIONS? CALL US AT 407.244.0808★

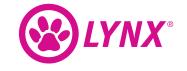

f) Like us: facebook.com/golynx
v Tweet us: @lynxbusorlando

B Watch us: channelLYNX

**Follow us:** instagram.com/golynx

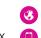

Visit us: golynx.com
 Call us: 407-841-LYNX (5969)